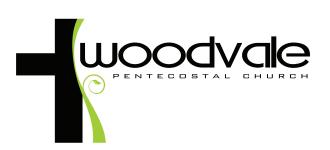

## Follow

**NEXT STEPS**